## TOOVIC 巴士貓空右線的服務時間表和線路圖

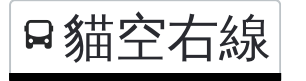

貓空右線 貓空纜車站 Maokong Gondola Sta. - 杏花林 <mark> <sub>[以網頁模式查看](https://moovitapp.com/index/zh-tw/%E5%85%AC%E5%85%B1%E4%BA%A4%E9%80%9A-line-%E8%B2%93%E7%A9%BA%E7%BA%9C%E8%BB%8A%E7%AB%99_Maokong_Gondola_Sta_%E6%9D%8F%E8%8A%B1%E6%9E%97_Xinghualin-_New__Taipei___%E5%8F%B0%E5%8C%97%E6%96%B0%E5%8C%97-3843-2369759-50560002-0?utm_source=line_pdf&utm_medium=organic&utm_term=%E8%B2%93%E7%A9%BA%E7%BA%9C%E8%BB%8A%E7%AB%99%20Maokong%20Gondola%20Sta.%20-%20%E6%9D%8F%E8%8A%B1%E6%9E%97%20Xinghualin)</mark><br>—————————Xinghualin</mark></sub>

巴士貓空右((貓空纜車站 Maokong Gondola Sta. - 杏花林 Xinghualin))僅有一條行車路線。工作日的服務時間為: (1) 樟湖步道 Zhanghu Hiking Trail: 09:00 - 20:00

使用Moovit找到巴士貓空右線離你最近的站點,以及巴士貓空右線下班車的到站時間。

## 方向**:** 樟湖步道 **Zhanghu Hiking Trail**

9站 [查看服務時間表](https://moovitapp.com/_new__taipei___%E5%8F%B0%E5%8C%97%E6%96%B0%E5%8C%97-3843/lines/%E8%B2%93%E7%A9%BA%E5%8F%B3%E7%B7%9A/50560002/5541568/zh-tw?ref=2&poiType=line&customerId=4908&af_sub8=%2Findex%2Fzh-tw%2Fline-pdf-_New__Taipei___%25E5%258F%25B0%25E5%258C%2597%25E6%2596%25B0%25E5%258C%2597-3843-2369759-50560002&utm_source=line_pdf&utm_medium=organic&utm_term=%E8%B2%93%E7%A9%BA%E7%BA%9C%E8%BB%8A%E7%AB%99%20Maokong%20Gondola%20Sta.%20-%20%E6%9D%8F%E8%8A%B1%E6%9E%97%20Xinghualin)

貓空纜車站 Maokong Gondola Stop

田寮橋 Tianliao Bridge

樟樹步道北口 North Entrance Of Camphor Tree Trail

樟山寺 Zhangshan Temple

望遠亭(老泉里) Wangyuan Pavilion(Laoquan Li)

杏花林(老泉里) Xinghualin(Laoquan Li)

樟樹步道南口 South Entrance Of Camphor Tree **Trail** 

瓦厝 Wacuo

樟湖步道 Zhangshanbudao

## 巴士貓空右線的服務時間表

往樟湖步道 Zhanghu Hiking Trail方向的時間表

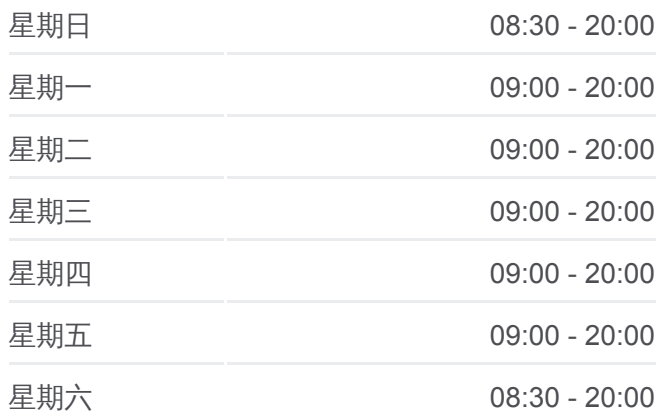

## 巴士貓空右線的資訊

方向**:** 樟湖步道 Zhanghu Hiking Trail 站點數量**:** 9 行車時間**:** 7 分 途經車站**:**

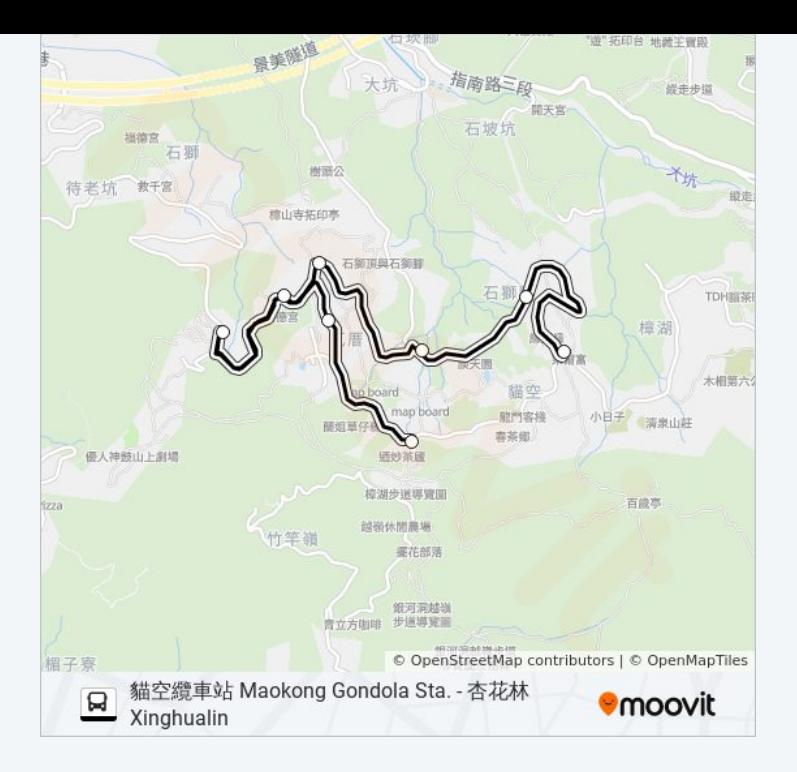

你可以在moovitapp.com下載巴士貓空右線的PDF服務時間表和線路圖。使用 Moovit [應用程式查](https://moovitapp.com/_new__taipei___%E5%8F%B0%E5%8C%97%E6%96%B0%E5%8C%97-3843/lines/%E8%B2%93%E7%A9%BA%E5%8F%B3%E7%B7%9A/50560002/5541568/zh-tw?ref=2&poiType=line&customerId=4908&af_sub8=%2Findex%2Fzh-tw%2Fline-pdf-_New__Taipei___%25E5%258F%25B0%25E5%258C%2597%25E6%2596%25B0%25E5%258C%2597-3843-2369759-50560002&utm_source=line_pdf&utm_medium=organic&utm_term=%E8%B2%93%E7%A9%BA%E7%BA%9C%E8%BB%8A%E7%AB%99%20Maokong%20Gondola%20Sta.%20-%20%E6%9D%8F%E8%8A%B1%E6%9E%97%20Xinghualin)詢台北的巴士到站時間、列車時刻表以及公共交通出行指 南。

**關於[Moovit](https://editor.moovitapp.com/web/community?campaign=line_pdf&utm_source=line_pdf&utm_medium=organic&utm_term=%E8%B2%93%E7%A9%BA%E7%BA%9C%E8%BB%8A%E7%AB%99%20Maokong%20Gondola%20Sta.%20-%20%E6%9D%8F%E8%8A%B1%E6%9E%97%20Xinghualin&lang=en)** · MaaS[解決方案](https://moovit.com/maas-solutions/?utm_source=line_pdf&utm_medium=organic&utm_term=%E8%B2%93%E7%A9%BA%E7%BA%9C%E8%BB%8A%E7%AB%99%20Maokong%20Gondola%20Sta.%20-%20%E6%9D%8F%E8%8A%B1%E6%9E%97%20Xinghualin) · [城市列表](https://moovitapp.com/index/zh-tw/%E5%85%AC%E5%85%B1%E4%BA%A4%E9%80%9A-countries?utm_source=line_pdf&utm_medium=organic&utm_term=%E8%B2%93%E7%A9%BA%E7%BA%9C%E8%BB%8A%E7%AB%99%20Maokong%20Gondola%20Sta.%20-%20%E6%9D%8F%E8%8A%B1%E6%9E%97%20Xinghualin) · Moovit社群

© 2023 Moovit - 版權所有

查看實時到站時間

 $\begin{tabular}{|c|c|c|} \hline \quad \quad & \text{Use} \quad \\ \hline \quad \quad & \text{Web App} \quad \quad & \text{Step Store} \quad \\ \hline \end{tabular}$ **DE ESPERENT SOCIOLE Play**